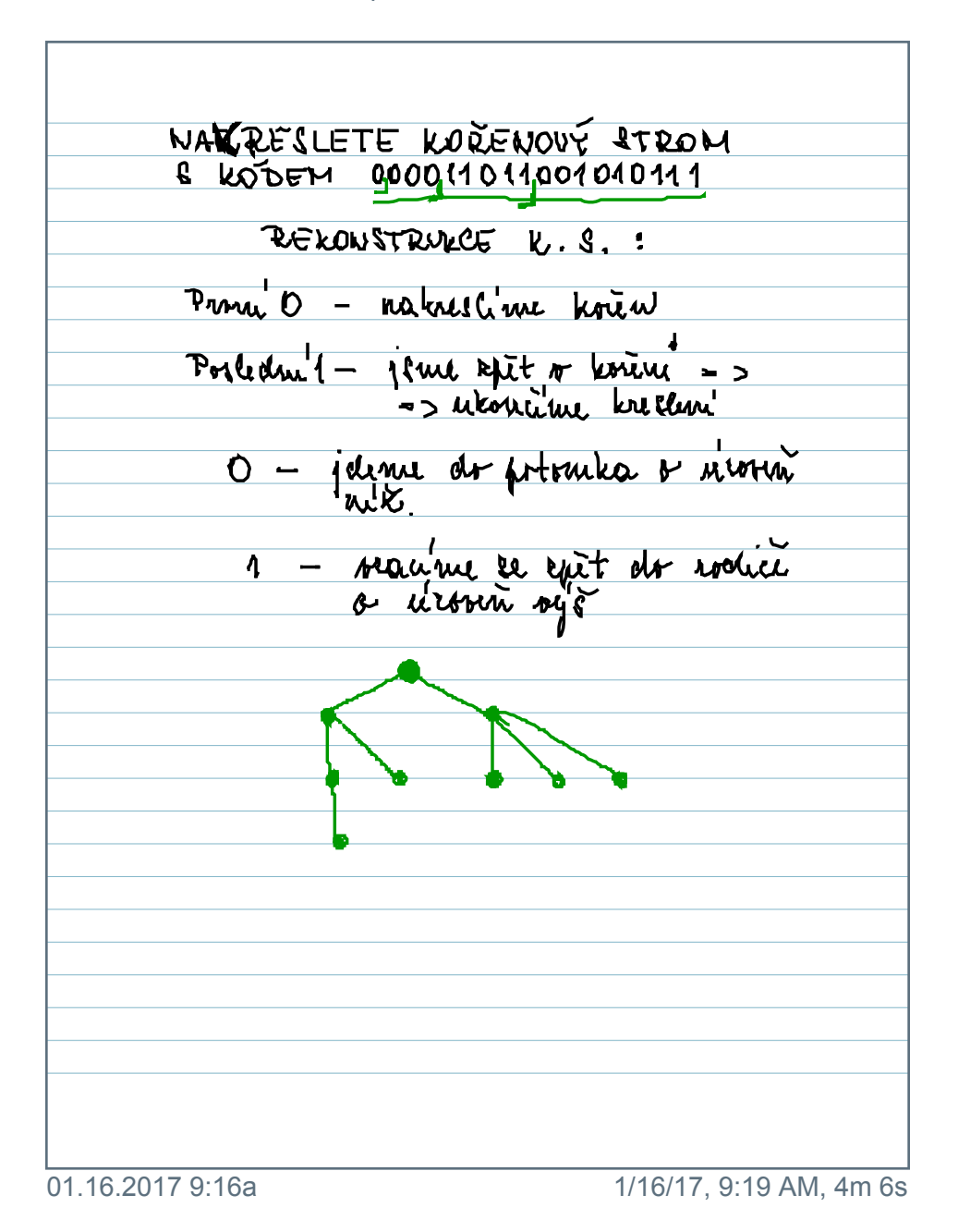

*<u>Explimencing</u>*